**6 COMPARATIVO DEL TOTAL DE PERSONAS QUE VOTARON Y EL TOTAL DE VOTOS DE GUBERNATURA** 

*(Con letra) (Con número)*

apartado <mark>(3)</mark>, con el total de votos sacados **de todas las urnas** del apartado (5 )? Copie esta respuesta del **SACADOS DE TODAS LAS URNAS.** *¿Es igual el número total de personas y representantes que votaron del* 

**7 COMPARATIVO DEL TOTAL DE VOTOS DE GUBERNATURA SACADOS DE TODAS LAS URNAS Y EL TOTAL DE** 

RESULTADOS DE LA VOTACIÓN. ¿Es igual el total de votos sacados de todas las urnas, del apartado $(5)$ , con el

 $\frac{1}{2}$  *de la votación?* Copie esta respuesta del apartado  $\mathcal{D}$  del cuadernillo.  $\begin{array}{|l|} \hline \mathsf{S} \mathsf{S} & \mathsf{N} \end{array}$ 

**cuadernillo***.* 

**10 REPRESENTANTES DE PARTIDOS POLÍTICOS Y DE CANDIDATURAS INDEPENDIENTES.** *Escriba los nombres de las y losrepresentantes de partidos políticos y de candidaturasindependientes presentes, marque con* "X" si es la o el propietario (P) o suplente (S) y asegúrese que firmen en su totalidad.

*(Marque con ˝X")*

*(Marque con ˝X")*

5 TOTAL DE VOTOS DE LA ELECCIÓN PARA LA GUBERNATURA SACADOS DE TODAS LAS URNAS. Escriba el total de

votos de la elección para la Gubernatura que se sacaron <mark>de todas las urnas . Copie esta cantidad del apartado ©</mark> del

*Gubernatura.* **AD PED 整**口

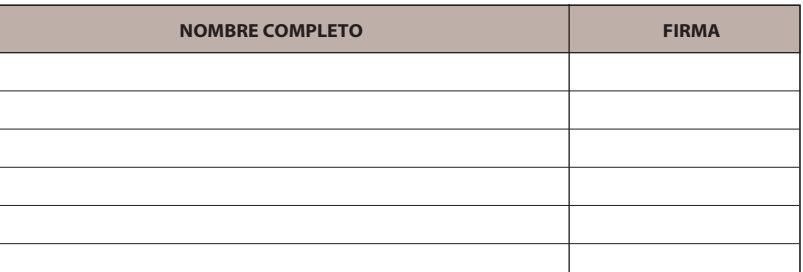

ESCRITOS DE PROTESTA. En su caso, escriba el número de escritos de protesta en el recud o candidatura independiente que los presentó y métalos en la bolsa de expediente de la elección para la

**3er. ESCRUTADOR/A**

**2 BOLETAS SOBRANTES DE LA ELECCIÓN PARA LA GUBERNATURA.** *Escriba el total de boletas no usadas, que se cancelaron con dos líneas diagonales.* **Copie esta cantidad**  del apartado **del cuadernillo**.

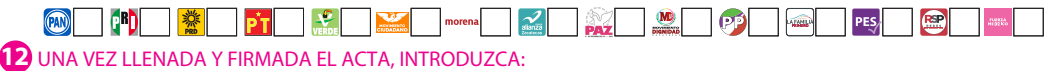

**ORIGINAL** EN LA BOLSA DE EXPEDIENTE DE CASILLA ESPECIAL DE LA ELECCIÓN PARA LA GUBERNATURA; **1.** 

**SEGUNDA COPIA** EN LA BOLSA QUE VA POR FUERA DEL PAQUETE ELECTORAL AL CONSEJO DISTRITAL; **3.** 

**4 RESULTADOS DE LA VOTACIÓN DE LA ELECCIÓN PARA LA GUBERNATURA.** *Escriba los votos para cada partido político, candidatura independiente, coalición, candidatura no registrada y votos nulos, súmelos y escriba el resultado en TOTAL. En caso de no recibir votos para algún partido político, candidatura independiente, coalición o candidatura no registrada, escriba ceros.* **Copie estas cantidades del apartado del cuadernillo 4** *.*

> **PRIMERA COPIA** EN LA BOLSA PREP; **2.**  PRESENTES, SEGÚN EL ORDEN DE REGISTRO.

**COPIA LEGIBLE** A LAS Y LOS REPRESENTANTES DE LOS PARTIDOS POLÍTICOS Y DE CANDIDATURAS INDEPENDIENTES **4.**

EN CASO DE QUE ALGUNA O ALGÚN REPRESENTANTE DE PARTIDO POLÍTICO O DE CANDIDATURA INDEPENDIENTE, SOLICITE TOMAR UNA FOTOGRAFÍA DEL ORIGINAL DEL ACTA,**USTED DEBE PERMITÍRSELO.**

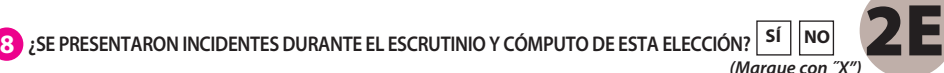

## **PROCESO ELECTORAL LOCAL 2020-2021 ACTA DE ESCRUTINIO Y CÓMPUTO DE CASILLA ESPECIAL DE LA ELECCIÓN PARA** LA GUBERNATURA

**DESCRIBA BREVEMENTE RESULTADOS DE LA VOTACIÓN DE LA ELECCIÓN PARA LA GUBERNATURA CANDIDATO/A** *(Con número) (Con letra)*  **SE ANEXA(N) A LA PRESENTE ACTA.**  firmen en su totalidad **CARGO PRESIDENTE/A 1er. SECRETARIO/A 2o. SECRETARIO/A 1er. ESCRUTADOR/A 2o. ESC RUTADOR/A**

**1 DATOS DE LA CASILLA.** *Copie y anote la información de su nombramiento.* 

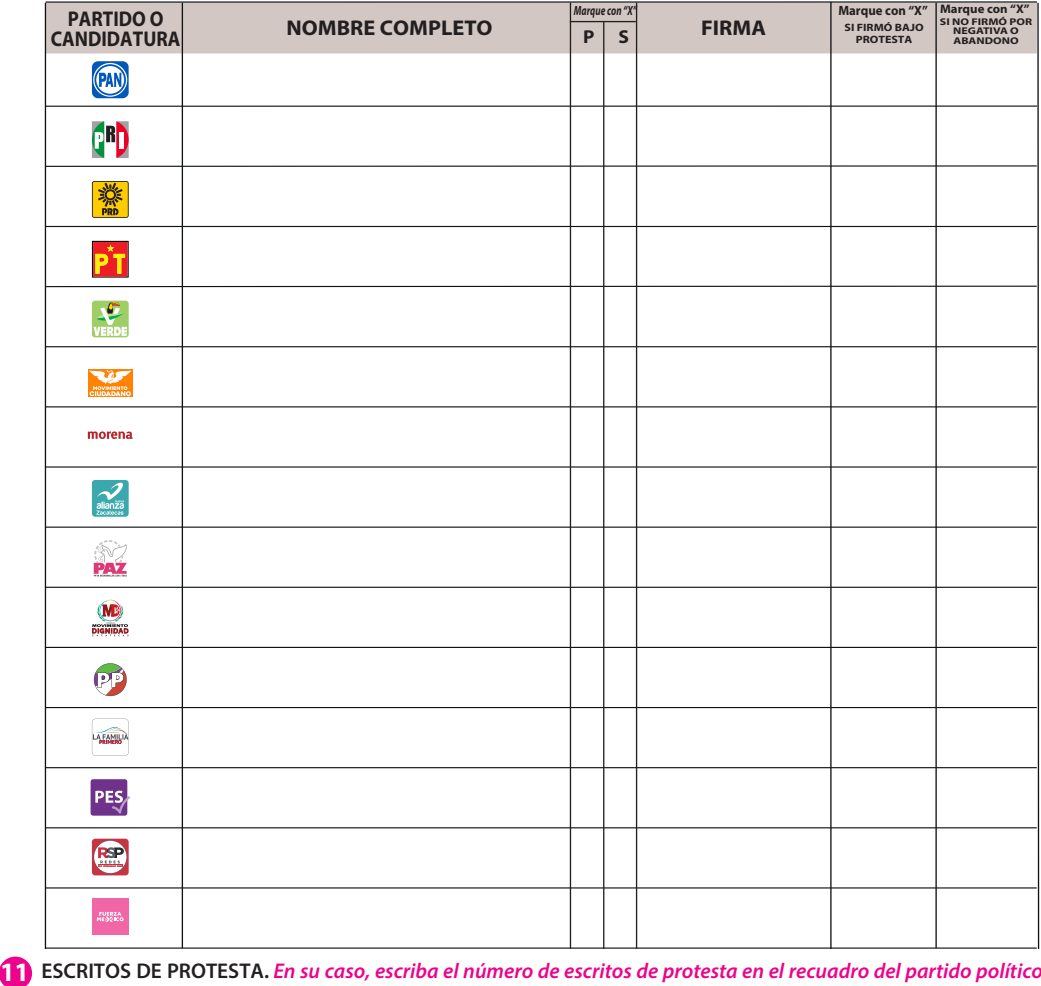

**LA CASILLA SE INSTALÓ EN:**

*(Escriba la calle, número, colonia, localidad o lugar)* 

*(Con letra)*

*(Con letra) (Con número)*

*(Con número)*

**AL CONCLUIR EL LLENADO DEL CUADERNILLO, INICIE EL LLENADO DEL ACTA DE ESCRUTINIO Y CÓMPUTO, UTILICE UN BOLÍGRAFO DE TINTA NEGRA PARA EL LLENADO DEL ACTA, ASEGÚRESE QUE TODAS LAS COPIAS SEAN LEGIBLES Y ATIENDA LAS RECOMENDACIONES.**

**3 PERSONAS QUE VOTARON POR LA ELECCIÓN PARA LA GUBERNATURA .** *Escriba el total de personas anotadas en el Acta de las y los electores en tránsito que votaron por la elección para la Gubernatura.* **Copie esta cantidad del apartado inciso A del 3 cuadernillo***.*

**apartado @ del cuadernillo. | SÍ ||NO** 

**\_\_\_\_\_\_\_\_\_\_\_\_\_\_\_\_\_EN SU CASO, SE ESCRIBIERON EN\_\_\_\_\_\_\_\_\_\_\_\_\_HOJA(S) DE INCIDENTES, MISMA(S) QUE**

9 MESA DIRECTIVA DE CASILLA. Escriba los nombres de las y los funcionarios de casilla presentes y asegúrese que

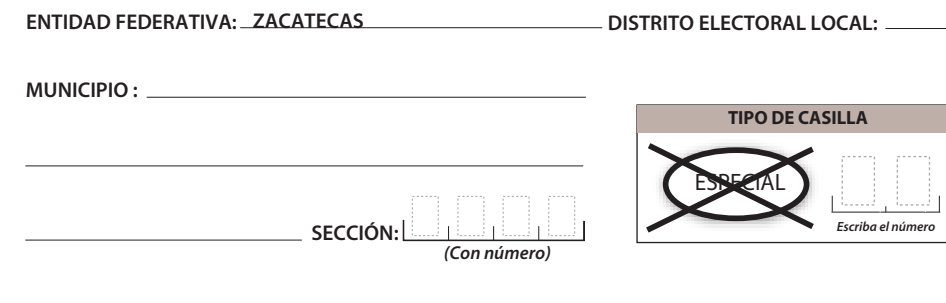

*(Con número)*

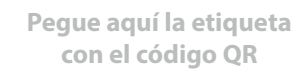

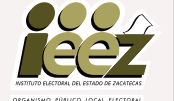

**SE LEVANTÓ LA PRESENTE ACTA CON FUNDAMENTO EN LOS ARTÍCULOS 82, PÁRRAFOS 2 Y 5; 84; 86, PÁRRAFO 1, INCISOS A), D) Y E); 87; 259 AL 264; 287, 288, 289, NUMERAL 2, INCISO A); 290 AL 296; 357, NUMERAL 2; 397; 435 Y 436 DE LA LEY GENERAL DE INSTITUCIONES Y PROCEDIMIENTOS ELECTORALES; 150, NUMERAL 1, INCISO A), FRACCIÓN IV; 245; 246, NUMERALES 1 Y 2; 254; 255, NUMERALES 3 Y 5; 256; 265; 266; 426 DEL REGLAMENTO DE ELECCIONES; 182; 184; 185, NUMERAL 1; 187; 188; 225 AL 232; 233 NUMERAL 1 FRACCIÓN II; 251; 314, NUMERAL 1, FRACCIÓN I; 369 Y 370 DE LA LEY ELECTORAL DEL ESTADO DE ZACATECAS; 70 NUMERAL 1, 71; 75 Y 76 DE LA LEY ORGÁNICA DEL INSTITUTO ELECTORAL DEL ESTADO DE ZACATECAS.**

> **TOTAL VOTOS NULOS CANDIDATOS/AS NO REGISTRADOS/AS**

*Escriba aquí sólo el número de boletas que tienen marcados los emblemas de los partidos de la coalición indicada.*

Escriba aquí sólo el número de boletas que tienen marcados los emblemas de los partidos de la coalición indicada.

Coalición 1

Coalición 2

PT

 $\overrightarrow{PT}$   $\overrightarrow{V}$  $\vec{P}$ T

ΡŤ

**PARTIDO, COALICIÓN O**

 $\circledR$ 

**C**<sup>n</sup> 藥 PT  $\mathbf{F}$  $\frac{1}{2}$ morena

> $\mathbf{R}$ **MD**  $\overline{\odot}$ **ATABLE**  $PE5/$ E  $\frac{1}{2} \frac{1}{2} \frac{1}{2} \frac{1}{2} \frac{1}{2}$

◎ 門 警 **END** (F<sup>R</sup>)  $\circledcirc$ 

☀  $\overrightarrow{P}$  T  $\overleftarrow{V}$  morena  $\overrightarrow{a}$  $\overrightarrow{p}$  T  $\overleftarrow{V}$  morena  $\overline{\mathsf{PT}}$   $\overline{\mathsf{VP}}$ 

morena $\sum_{\text{stars}}$ 

 $\sqrt{2}$  morena  $\sqrt{2}$ 

morena

 $\overline{\mathcal{L}}$  morena  $\frac{\sqrt{2}}{\sqrt{2}}$ 

 $\mathscr{L}$ 

 $\mathcal{Z}$ morena $\sqrt{\frac{2}{\sin \theta}}$ 

## **DOCUMENTO: ACTA DE ESCRUTINIO Y CÓMPUTO DE CASILLA ESPECIAL DE LA ELECCIÓN PARA GUBERNATURA**

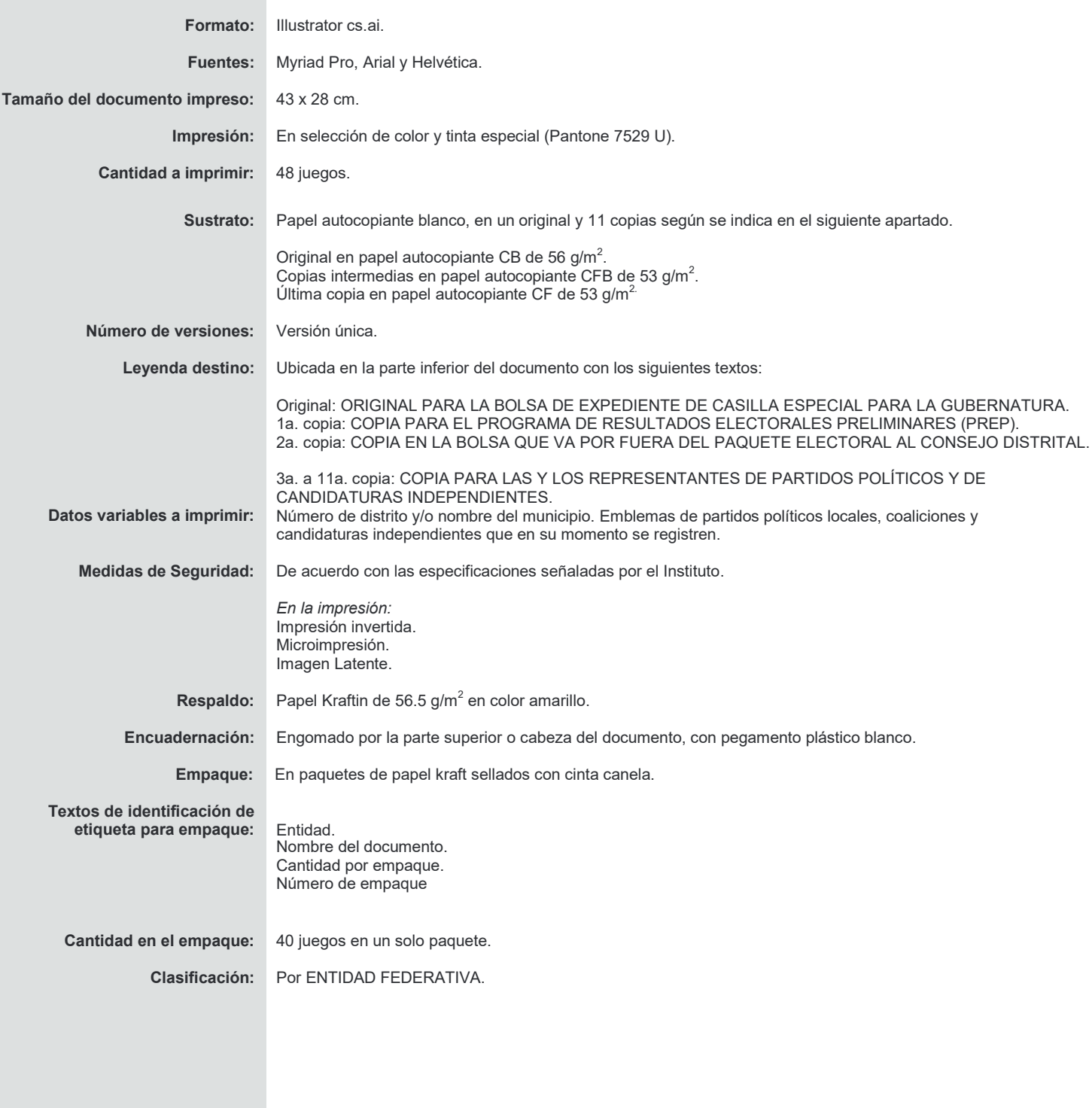

PROCESO ELECTORAL LOCAL 2020 - 2021